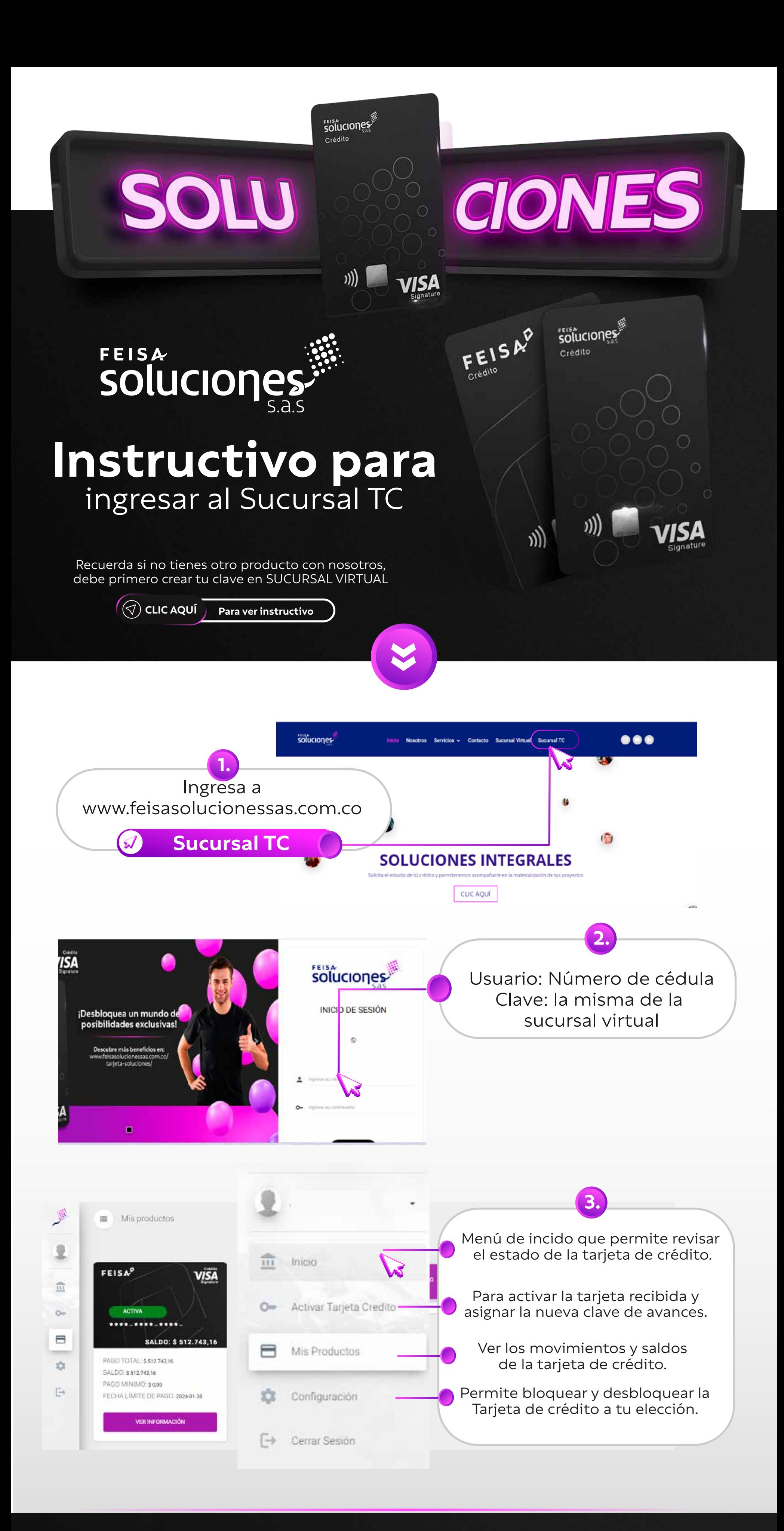

## **Y listo, así de fácil**  disfrutas de todos los beneficios de tu TC

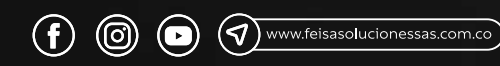

**FEISAP**